# Índice

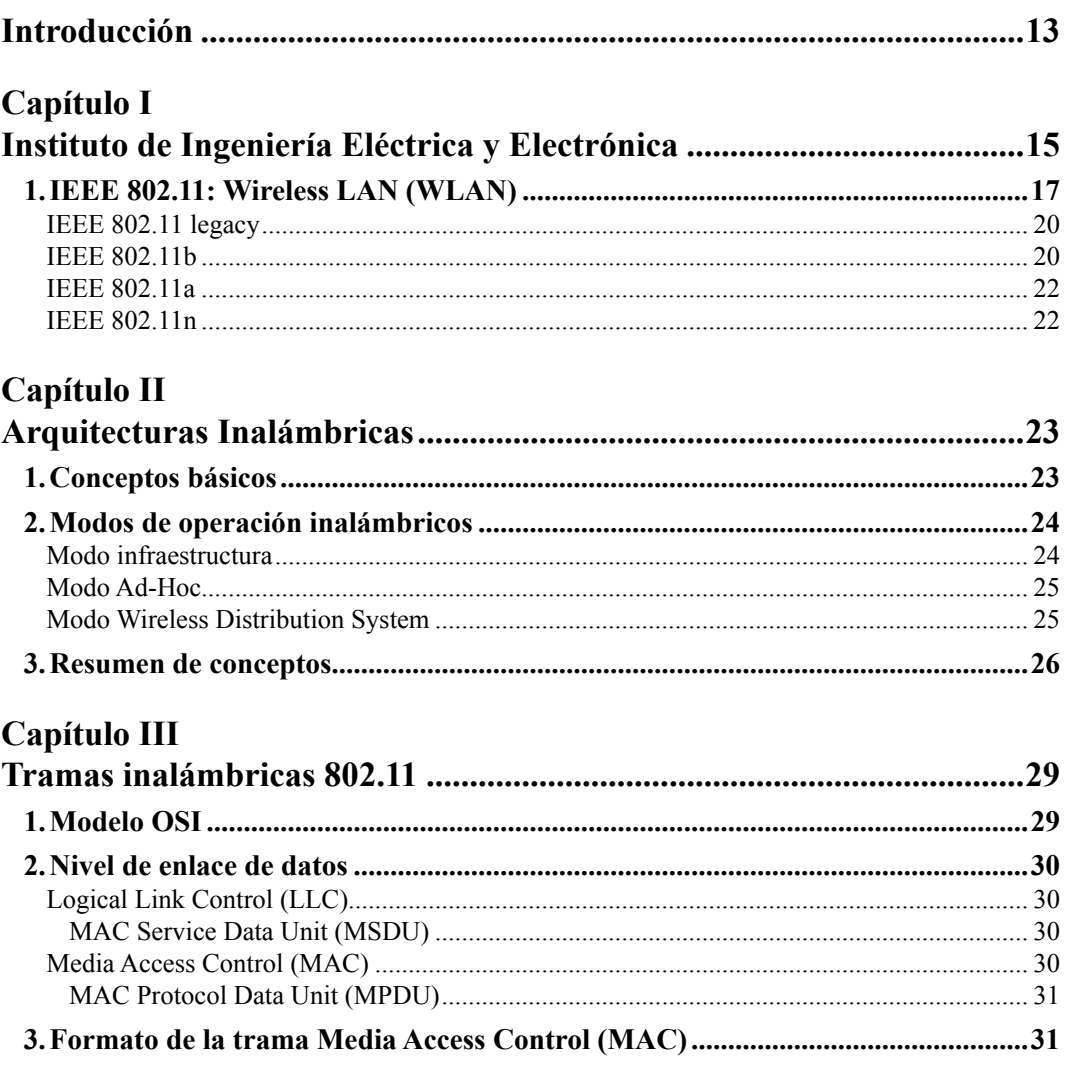

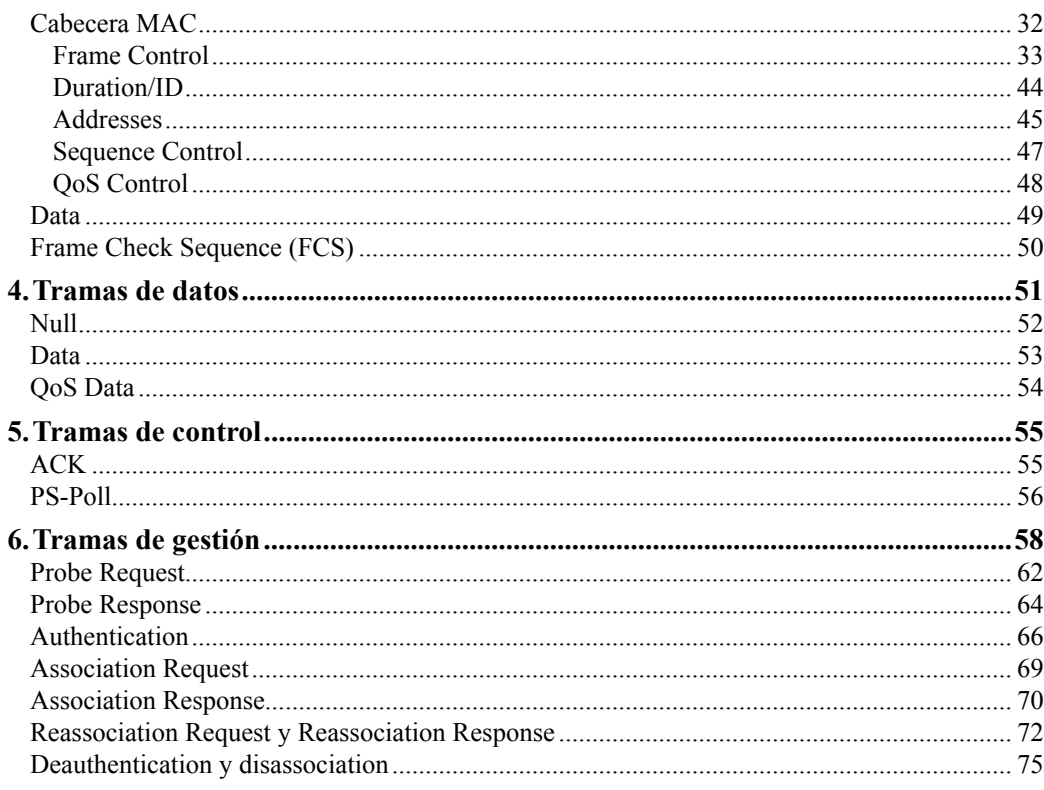

## Capítulo IV

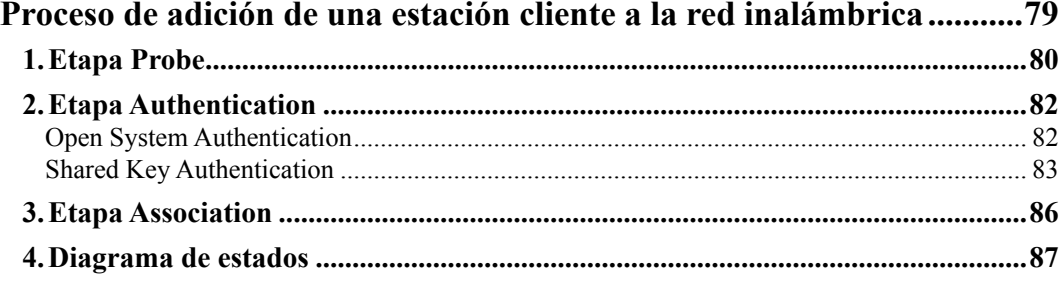

## Capítulo V

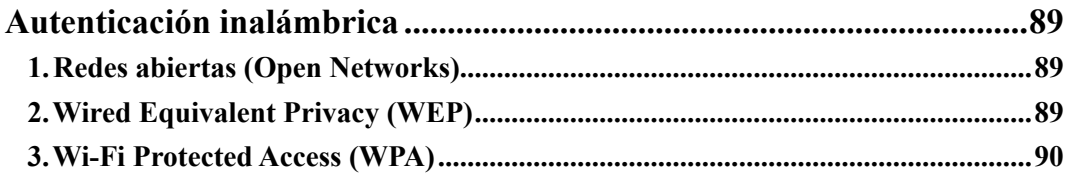

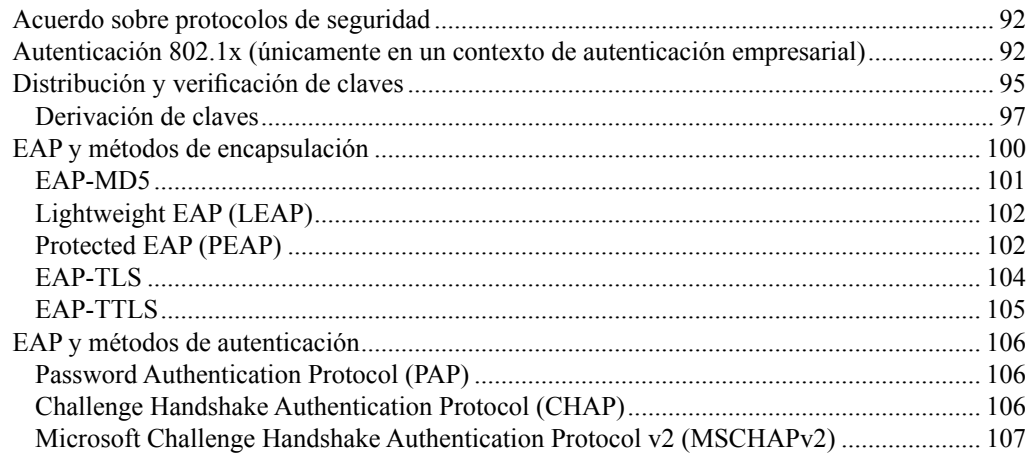

# Capítulo VI

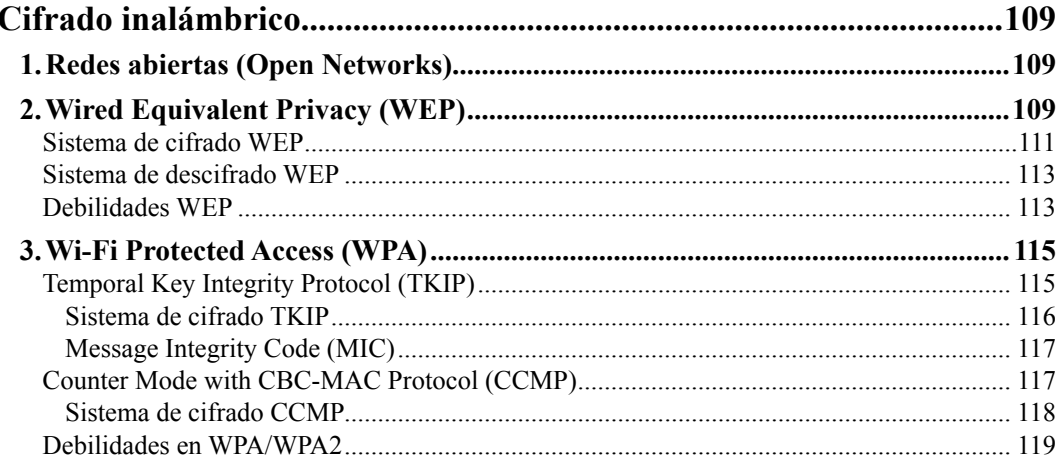

# Capítulo VII

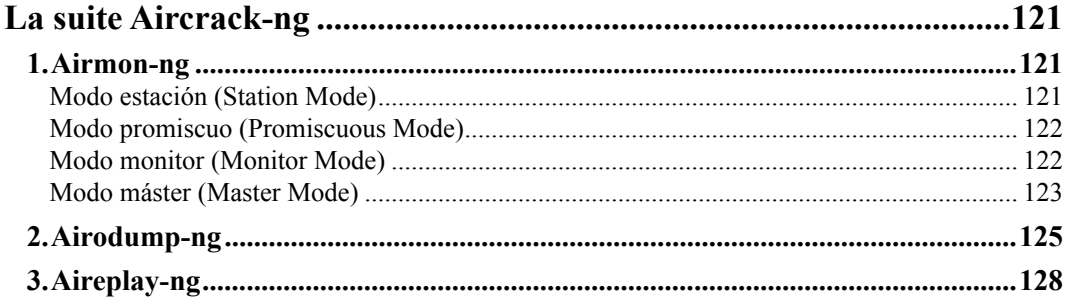

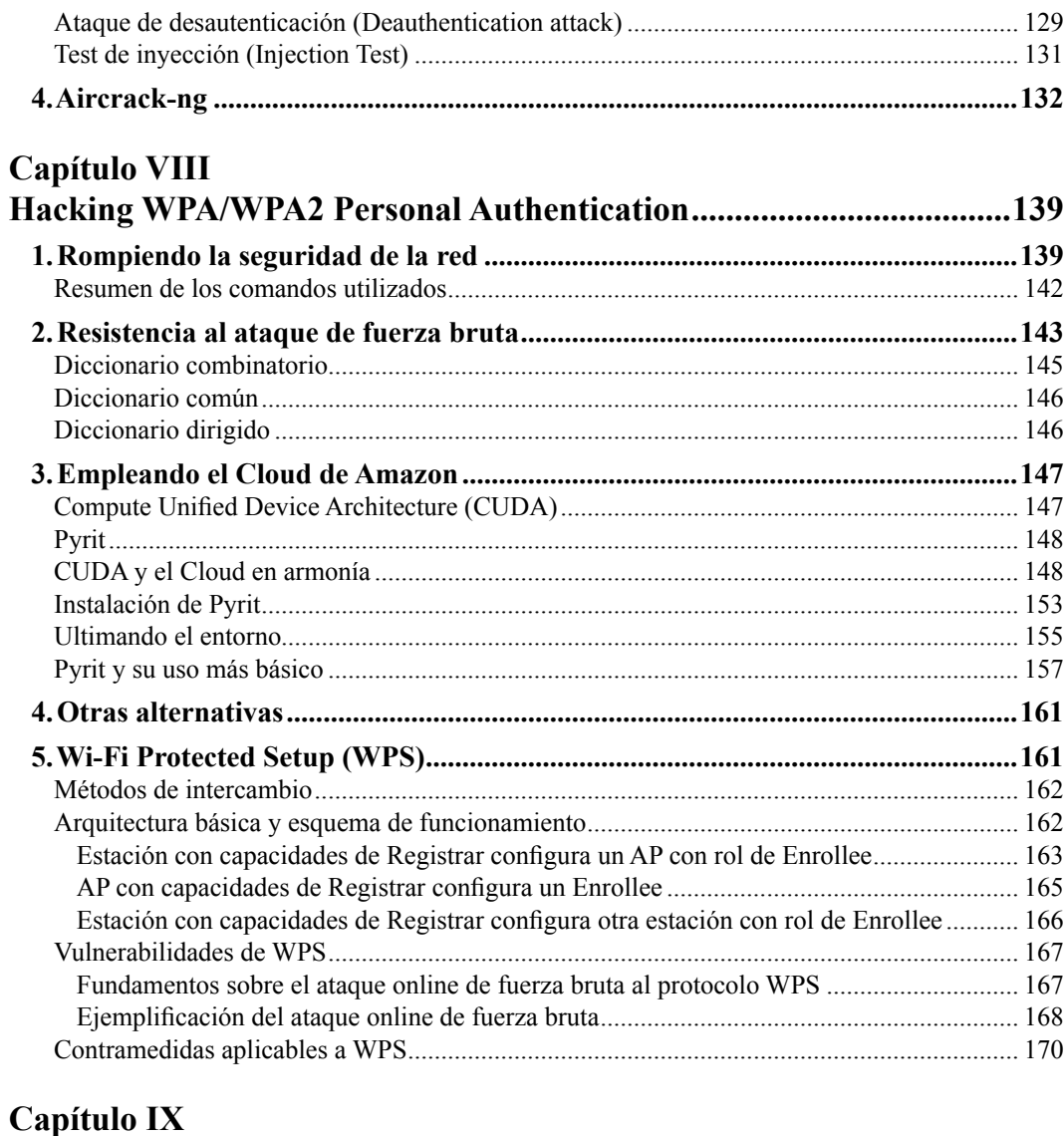

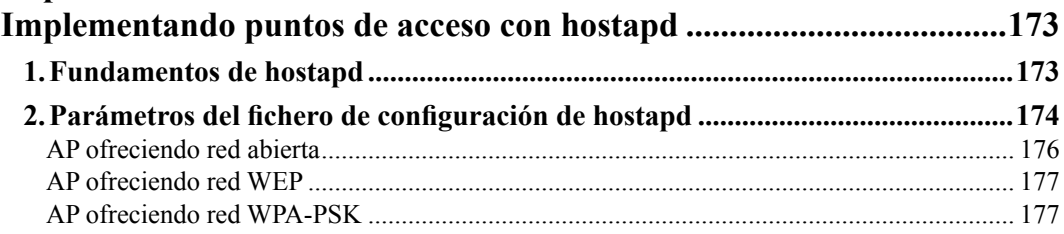

#### **OxVGRD**

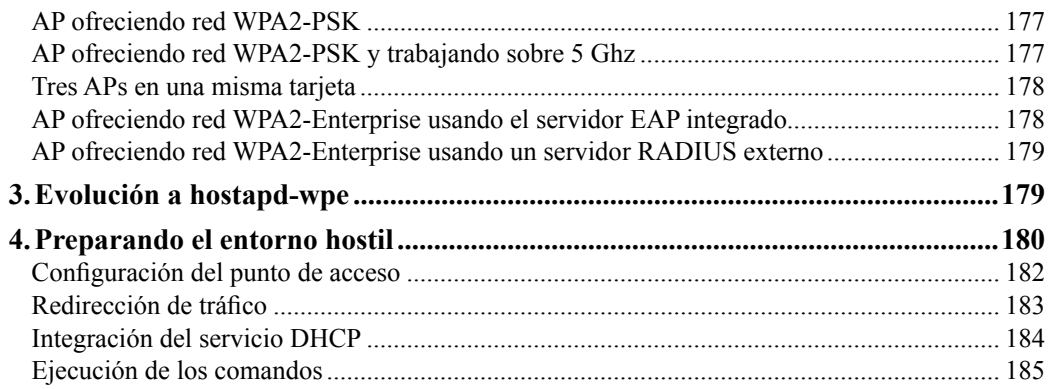

# Capítulo X

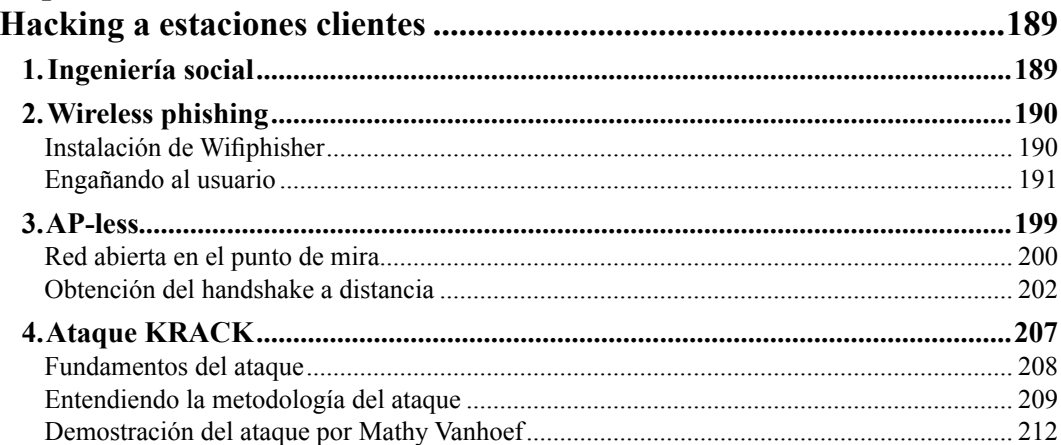

## Capítulo XI

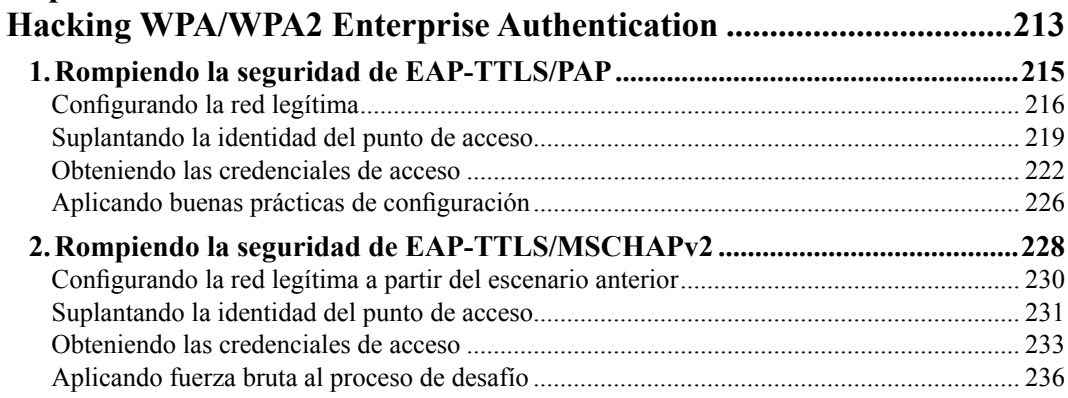

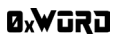

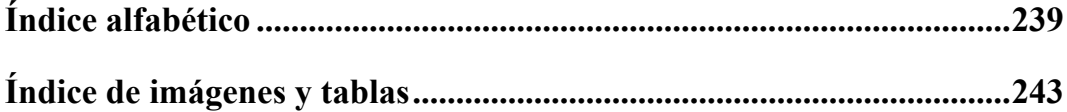